# **MERKBLATT**

## ZUR FÖRDERUNG DER AUFARBEITUNG VON **SCHADHOLZ IM PRIVATWALD (AUFARBEITUNGSHILFE)**

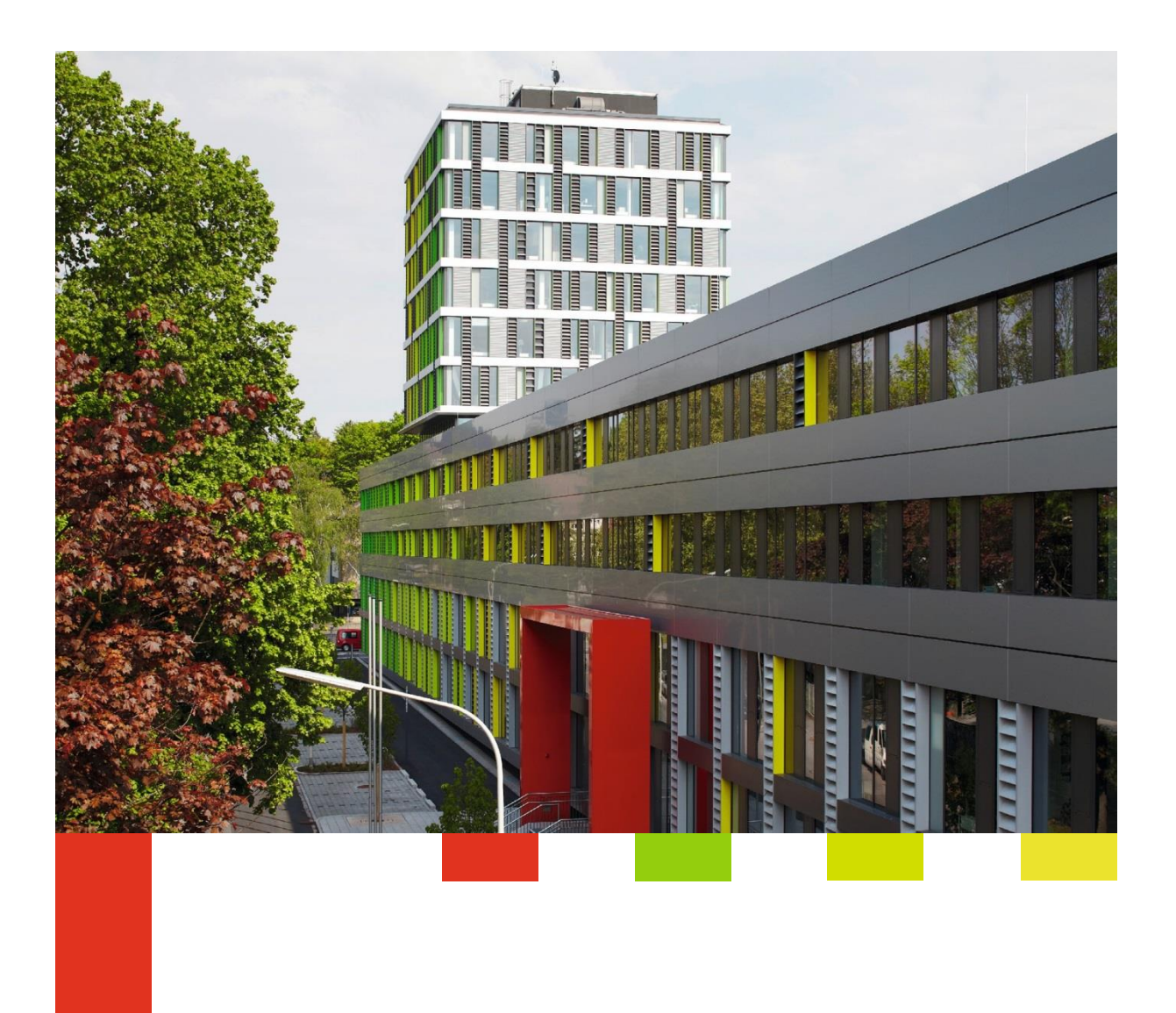

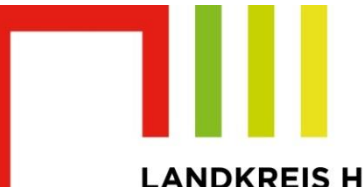

**LANDKREIS HEILBRONN** 

**Sie sind Privatwaldbesitzende/r im Landkreis Heilbronn, haben Schadholzaufkommen, z.B. Borkenkäfer – geschädigte Fichten, und beabsichtigen es einen Förderantrag zu stellen.**

#### **Schritt 1**

#### **Habe ich eine Unternehmensnummer?**

In der forstlichen Förderung benötigen Sie eine sogenannte Unternehmensnummer für Förderzwecke. Stellen Sie zum ersten Mal einen Förderantrag, müssen Sie vorher diese Unternehmensnummer beim Landwirtschaftsamt beantragen. Die Unternehmensnummer wird mit Ihrem Bankkonto verknüpft, damit sichergestellt ist, dass das Fördergeld tatsächlich auch auf Ihr Privatkonto ausbezahlt werden kann.

Dazu sind folgende Unterlagen notwendig:

- Antragsformular Hier finden Sie das Antragsformular: Antrag auf [Erteilung](https://www.landkreis-heilbronn.de/2020-10-antrag-auf-erteilung-einer-unternehmens-nummer-fuer-foerderzwecke-pdf.48065.htm?v=6695c238aa929c3b0f139be73dc21b0f) einer [Unternehmens-Nummer](https://www.landkreis-heilbronn.de/2020-10-antrag-auf-erteilung-einer-unternehmens-nummer-fuer-foerderzwecke-pdf.48065.htm?v=6695c238aa929c3b0f139be73dc21b0f) für Förderzwecke (pdf/19.9 KB)
- Erklärung "Beantragung einer UD mittels einfacher Kopie oder elektronischer Unterlagen"
- Kopie des Personalausweises (Vorder- und Rückseite)
- Kopie der Bankkarte oder ein Nachweis über Kontoinhaber (geschwärzter Kontoauszug)

#### **Schritt 2**

#### **Ab welcher Menge Schadholz kann ich einen Förderantrag stellen?**

In der forstlichen Förderung gibt es für Sie einen Mindestförderbetrag (Bagatellgrenze) zu beachten. Dieser liegt im Privatwald bei 250 €. Das entspricht etwa 42 Festmeter Schadholz.

Erreichen Sie diesen Mindestförderbetrag nicht, können Sie zusammen mit anderen Waldbesitzenden, bei denen ebenfalls Schadholz anfällt, einen **Sammelantrag** stellen.

## **Sammelantrag**

#### **Ein Zusammenschluß mehrerer Waldbesitzender mit Fördervorhaben ist ausdrücklich erwünscht!**

Sammelanträge ermöglichen es die notwendigen Arbeitsschritte im Kreisforstamt sowie in der Bewilligungsbehörde (Regierungspräsidium Freiburg) zu bündeln und somit die Anträge rascher einer Auszahlung zuzuführen. Einer der Waldbesitzenden muss eine Unternehmensnummer besitzen. Auf Ihn wird der Förderantrag gestellt. Jeder der am Antrag teilnehmende Antragsteller muss eine Einverständniserklärung abgeben.

#### **Vordruck Einverständniserklärung**

Bei der Auflistung vom Schadholz muss daraus hervorgehen, wieviel Schadholz jeder Antragsteller hat, d.h. welche Summe pro Antragsteller beantragt wird.

### **Schritt 3**

#### **Was muss ich meinem Antrag alles beifügen?**

**Förderantrag**

Hier finden Sie das Antragsformular: [Antragsformular](https://foerderung.landwirtschaft-bw.de/pb/site/pbs-bw-new/get/documents/MLR.LEL/PB5Documents/mlr/Foerderwegweiser/NWW_F/Unterlagen_F/01_F%C3%B6rderantrag%20NWW%20Teil%20F%20Extremwetter.pdf) *Hinweis: Sie müssen nur die tatsächlich notwendigen befüllten Seiten des 17-seitigen Antragsformulars ausdrucken und an uns versenden. Bei der Förderung der Schadholz-Aufarbeitung sind dies die Seiten 1 – 4.* 

 **Verwendungsnachweis** – dieser ist auf dem Antragsformular auf Seite 4 herunterzuladen durch einen Klick auf *Anlage Verwendungsnachweis.*

Die Maßnahme wurde bereits durchgeführt und kann abgerechnet werden - Anlage Verwendungsnachweis

 *(Antragsformular Seite 4)*

*(bestehend aus 5 Seiten, die leider nicht gespeichert werden können. Sie müssen ausgefüllt und direkt ausgedruckt werden.)*

- Optional Einverständniserklärung (bei Sammelanträgen) oder Zeichnungsbefugnis (Erbengemeinschaft, Forstwirtschaftlichem Zusammenschluss)
- **Holzliste** oder sonstiger Nachweis über die Holzmenge
- **Forstfachliche Stellungnahme**

Die Anlage Forstfachliche Stellungnahme liegt dem Verwendungsnachweis bei

 *(Antragsformular Seite 4)*

*(wird vom Forstamt an die zuständigen Forstrevierleitenden weitergeleitet)*

• Beantragen Sie außer der Aufarbeitungshilfe noch Zuwendungen für andere Maßnahmen z. B. Auslagern von Schadholz, müssen Sie Fotos und ggf. Rechnungen dazu einreichen.

**Ausführlichere Infos zum Förderantrag** – Förderung der Beseitigung der Folgen von Extremwetterereignissen im Wald finden Sie unter folgendem Link: [https://foerderung.landwirtschaft-](https://foerderung.landwirtschaft-bw.de/pb/,Lde/Startseite/Foerderwegweiser/Nachhaltige_Waldwirtschaft_NWW_Teil_F)

[bw.de/pb/,Lde/Startseite/Foerderwegweiser/Nachhaltige\\_Waldwirtschaft\\_NWW](https://foerderung.landwirtschaft-bw.de/pb/,Lde/Startseite/Foerderwegweiser/Nachhaltige_Waldwirtschaft_NWW_Teil_F) [\\_Teil\\_F](https://foerderung.landwirtschaft-bw.de/pb/,Lde/Startseite/Foerderwegweiser/Nachhaltige_Waldwirtschaft_NWW_Teil_F)